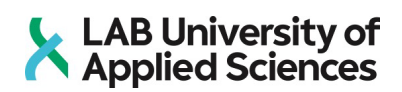

**LAB-ammattikorkeakoulu**

**Ylempi ammattikorkeakoulututkinto**

**VALINTAKOEOHJE, kevät 2024**

**Hakukohteet:**

• Tradenomi (ylempi AMK), Liiketoiminnan digitaaliset ratkaisut, 90 op, verkko (Lahti)

# LAB University of

## SISÄLLYS

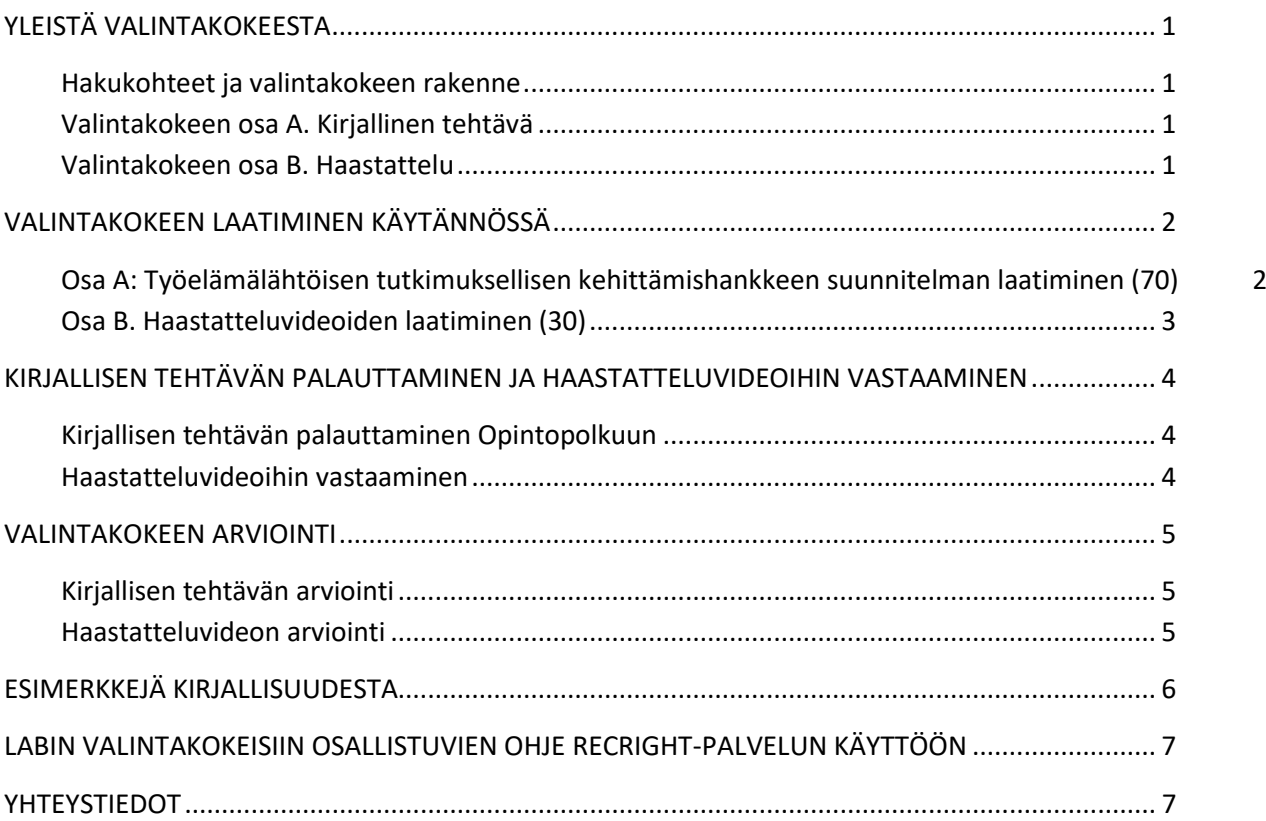

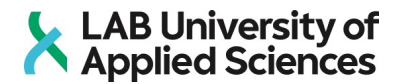

## <span id="page-2-0"></span>YI FISTÄ VALINTAKOKFFSTA

#### <span id="page-2-1"></span>Hakukohteet ja valintakokeen rakenne

Tämä valintakoe koskee LAB-ammattikorkeakoulun ylemmän AMK -tutkinnon hakukohdetta:

• Tradenomi (ylempi AMK), Liiketoiminnan digitaaliset ratkaisut, LLTIYLDR24SV

Valintakoe koostuu kirjallisesta tehtävästä ja haastattelusta. Kirjallinen tehtävä on ennakkotehtävänä laadittava työelämälähtöisen kehittämishankkeen suunnitelma ja haastatteluna toimii opiskelijan laatima videotallenne. Tämä ohje sisältää ohjeet ennakkotehtävän ja haastatteluvideon laatimiseen ja lähettämiseen.

Ennakkotehtävä ja haastatteluvideo on palautettava 7.5.2024 klo 23:59 mennessä. Maksimipistemäärä kirjallisesta tehtävästä on 70 pistettä ja alin hyväksytty pistemäärä on 30 pistettä. Haastattelun maksimipistemäärä on 30 pistettä ja alin hyväksytty pistemäärä on 10 pistettä.

#### <span id="page-2-2"></span>Valintakokeen osa A. Kirjallinen tehtävä

Kirjallisena tehtävänä laaditaan työelämälähtöisen tutkimuksellisen kehittämishankkeen suunnitelma. Tällä hakija osoittaa kykynsä laatia opinnäytetyöhön liittyvän työelämän kehittämishankkeen tutkimussuunnitelman.

Ylemmän ammattikorkeakoulututkinnon opinnäytetyö on kohdeorganisaatiolle (esim. opiskelijan omalle työpaikalle) toteutettu tutkimuksellinen kehittämishanke. Opinnäytetyön laajuus on 30 opintopistettä, joka vastaa noin 800 työtuntia. Tutkimuksellinen kehittämishanke tarkoittaa organisaatioiden toimintaperiaatteiden ja/tai -mallien kehittämistä tutkittuun tietoon nojautuen, jolloin tuloksena on aikaisempaa parempi, tehokkaampi tai muuten kehittyneempi toiminta. Kehittämisen kohteina voivat olla esim. ihmisten työtehtävät, prosessit ja toimintamallit organisaatioissa. Kyseessä voi olla myös uusien konseptien, tuotteiden tai palvelujen kehitystyö tai muuten työelämää kehittävä hanke.

#### <span id="page-2-3"></span>Valintakokeen osa B. Haastattelu

Haastattelu toteutetaan videoina. Haastatteluvideoiden avulla opiskelija osoittaa motivaationsa opiskeluun, opiskelun liittymiseen hakijan työuraa koskeviin suunnitelmiin sekä mahdollisuutensa saattaa opiskelut hyvin päätökseen.

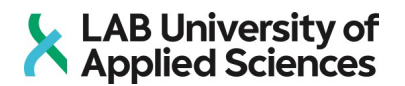

## <span id="page-3-0"></span>VALINTAKOKEEN LAATIMINEN KÄYTÄNNÖSSÄ

<span id="page-3-1"></span>Osa A: Työelämälähtöisen tutkimuksellisen kehittämishankkeen suunnitelman laatiminen (70)

Valitse tehtävää varten esimerkiksi omalta työpaikaltasi kohde, joka tarvitsee mielestäsi kehittämistä/muutosta. Voit valita kehittämissuunnitelman aiheeksi myös oman liiketoiminnan aloittamiseen/kehittämiseen liittyvän hankeidean tai vaihtoehtoisesti jonkin muun ajankohtaisen työelämää kehittävän aiheen.

Laadi valitsemallesi aiheelle kehittämissuunnitelma (max 6 s / A4) seuraavasti:

- 1. Kehittämishankkeen työnimi
- 2. Tausta hankkeellesi (max 1 sivu)
	- Kuvaa ensin lyhyesti kohdeorganisaatio ja kehittämiskohde. Jos aiheesi on ajankohtainen työelämää kehittävä aihe, kuvaa lyhyesti suomalaisen työelämän kehittämisen haasteita yleisemmin.
	- Perustele, miksi tuon asian kehittäminen on ajankohtaista ja tarpeellista. Kuvaa myös, miksi olet itse kiinnostunut valitsemasi kohteen kehittämisestä.
- 3. Kuvaa kehittämishankkeen tavoitteet ja lopputulos.
	- Mikä on hankkeen tavoite ja konkreettinen lopputulos? Mikä asia kehittyy, paranee tai muuttuu hankkeen myötä ja miten ja mitä konkreettista hankkeessa syntyy?
- 4. Tarkastele kehittämistutkimuksen tutkimuksellisia lähestymistapoja työelämän kehittämisessä menetelmäkirjallisuutta hyödyntäen. Muista merkitä käyttämäsi lähteet ja lähdeviittaukset.
- 5. Miten toteuttaisit hankkeen.
	- Lue tutkimusmenetelmäkirjallisuutta ja valitse tutkimus-/kehittämismenetelmät, joita käyttäisit hankkeessasi. Kuvaa hankkeen vaiheet ja eri vaiheissa käytetyt menetelmät. Perustele menetelmien valinta tutkimusmenetelmäkirjallisuuden avulla.
- 6. Laadi hankkeellesi alustava aikataulu.
- 7. Pohdi lopuksi minkä aiheen kirjallisuutta tarvitset työsi tietoperustaan. Määrittele työsi keskeiset käsitteet kirjallisuuden avulla.
- 8. Kirjoita tehtävä fontilla Times New Roman, koko 11 ja riviväli 1,5. Marginaalien leveys ja korkeus on 2–2,5 cm. Tehtävän enimmäispituus on kuusi (6) sivua (A4).
- 9. Kirjoita dokumentin alkuun vasempaan yläkulmaan koko nimesi, osoitteesi, puhelinnumero ja sähköpostiosoite ja hakukohteen lyhenne (LLTIYLDR24SV)

#### **Emme anna lisäohjeita kirjalliseen tehtävään liittyen!**

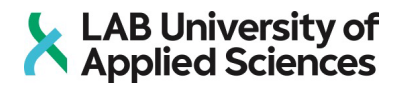

#### <span id="page-4-0"></span>Osa B. Haastatteluvideoiden laatiminen (30)

Videohaastattelu toteutetaan RecRight-haastattelutyökalun avulla. Saat sähköpostitse linkin RecRightiin viimeistään 8.4.2024. Haastattelun tekemiseen tarvitset vain web-kameran tai modernin mobiililaitteen sekä toimivan Internet-yhteyden. Kysymyksiin voit vastata usealla nauhoituskerralla ja videot siirtyvät meidän katsottavaksemme vasta, kun painat Lähetä-nappulaa. Lähetä vastauksesi 7.5.2024 klo 23:59 mennessä.

Haastattelukysymyksiä on kaksi. Nauhoita enintään 1 min 30 s pituinen videotallenne kumpaankin kysymykseen. Alla näet kysymysten aiheet:

- 1. Kerro ensin lyhyesti itsestäsi: nimesi, koulutuksesi ja työkokemuksesi. Kerro mikä motivoi sinua hakemaan koulutukseen, mitä osaamista erityisesti odotat saavasi opiskelun myötä ja miten koulutus tukee omaa ammatillista kehittymistäsi ja/tai urasuunnitelmiasi?
- 2. Opintojen (90 op, 2,5 vuotta) vaatima työpanos opiskelijalta on yhteensä noin 2400 tuntia. Tämä vastaa keskimäärin vajaata 20 tuntia/vko vuoden ympäri. Kerro miten järjestät tuon ajan opinnoillesi? Osa opinnoista ja oppimateriaaleista on englanninkielistä. Millaiseksi arvioit oman englanninkielentaitosi (keskustelutaito, puhutun ymmärtäminen, luetun ymmärtäminen ja tekstin tuottaminen)?

**Huolehdithan siitä, että kasvosi näkyvät videolla.**

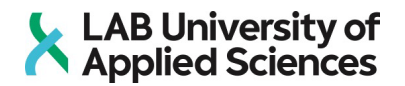

## <span id="page-5-0"></span>KIRJALLISEN TEHTÄVÄN PALAUTTAMINEN JA HAASTATTELUVIDEOIHIN VASTAAMINEN

Kirjallinen tehtävä palautetaan Opintopolkuun.

Huomaa, että tehtävien palautusaika päättyy yhteishaun päättymisajan jälkeen, joten **muista täyttää yhteishakulomake yhteishakuaikana** 13.3.2024 klo 8:00 – 27.3.2024 klo 15:00.

**Tiedoston lataaminen palveluun vie aikaa, joten älä jätä palautusta viime minuuteille vaan tee se hyvissä ajoin**.

#### <span id="page-5-1"></span>Kirjallisen tehtävän palauttaminen Opintopolkuun

Kirjallisen tehtävän palautusaika Opintopolkuun on 13.3.2023 klo 8:00 – **7.5.2024 klo 23:59**. Palauta kirjallinen tehtäväsi **pdf-tiedostona**. **Nimeä** tiedosto näin: Sukunimi-Etunimi\_hakukohteen lyhenne (esim. Makinen-Matti\_LLTIYLDR24SV.pdf). Opintopolun liitetiedoston maksimikoko on 1 Gt.

Tarkemmat ohjeet valintatehtävien palautukseen opintopolussa löydät LABin nettisivuilta: <https://lab.fi/fi/koulutus/haku-ja-valinta/ohjeet-labin-valintatehtavien-palautukseen-opintopolussa>

#### <span id="page-5-2"></span>Haastatteluvideoihin vastaaminen

- Haastatteluvideoihin vastaamisessa käytämme RecRight-palvelua, jonka käytöstä löydät ohjeet tämän valintakoeohjeen lopusta.
- Myös haastatteluvideot on palautettava **7.5.2024 klo 23:59 mennessä.**

Huomioithan, että teet vastausvideosi hyvissä ajoin ennen palautusajan takarajaa. Jos palautuksesi jostakin syystä epäonnistuisi, jää sinulle aikaa palauttaa vastausvideot uudelleen.

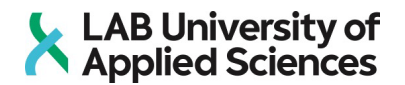

### <span id="page-6-0"></span>VALINTAKOKEEN ARVIOINTI

Valintakokeen maksimipistemäärä on 100 pistettä. Voidakseen tulla valituksi hakijan on suoritettava molemmat osiot hyväksytysti ja saatava yhteensä vähintään 40 pistettä. Maksimipistemäärä kirjallisesta tehtävästä on 70 pistettä ja alin hyväksytty pistemäärä on 30 pistettä. Haastattelun maksimispistemäärä on 30 pistettä ja alin hyväksytty pistemäärä on 10 pistettä.

#### <span id="page-6-1"></span>Kirjallisen tehtävän arviointi

Tehtävän arvioinnissa kiinnitetään huomiota seuraaviin asioihin:

- Aiheen perustelu, ajankohtaisuus ja merkittävyys
- Suunnitelman loogisuus ja selkeys sekä tutkimusmenetelmien hallinta ja pohdinta menetelmäkirjallisuuteen nojautuen
- Oma rooli kehittämistyössä
- Kirjoitetun tekstin virheettömyys, asiakieli, selkeys ja lähteiden käyttö

#### <span id="page-6-2"></span>Haastatteluvideon arviointi

Haastatteluvideon arvioinnissa kiinnitetään huomiota koulutuksen merkitykseen opiskelijan ammatillisessa kehittymisessä ja urasuunnitelmissa, opiskeluajan järjestämiseen ja englannin kielen taitoon.

## **LAB University of<br>Applied Sciences**

## <span id="page-7-0"></span>ESIMERKKEJÄ KIRJALLISUUDESTA

Hautamäki, J. 2015. Kehittämistutkimusta ja ongelmaratkaisua YAMK-opinnäytetöissä. Blogikirjoitus. Saatavissa: https://centriaamk.wordpress.com/2015/12/18/kehittamistutkimusta-ja-ongelmanratkaisua-yamkopinnaytetoissa/

Hirsjärvi, S., Remes, P. ja Sajavaara, P. 2010. Tutki ja kirjoita. 16. painos. Helsinki: Tammi.

Kananen, J. 2014. Toimintatutkimus kehittämistutkimuksen muotona: miten kirjoitan toimintatutkimuksen opinnäytetyönä? Jyväskylä: Jyväskylän ammattikorkeakoulu.

Kananen, J. 2015. Kehittämistutkimuksen kirjoittamisen käytännön opas. Miten kirjoitan kehittämistutkimuksen vaihe vaiheelta. Jyväskylä: Jyväskylän ammattikorkeakoulu.

Kananen, J. 2017. Kehittämistutkimus interventiotutkimuksen muotona. Opas opinnäytetyön ja pro gradun kirjoittajalle. Jyväskylän ammattikorkeakoulun julkaisuja – sarja. Jyväskylä: Jyväskylän ammattikorkeakoulu.

Lukka, K. 2006. Konstruktiivinen tutkimusote: luonne, prosessi ja arviointi. Teoksessa: Rolin, K., Kakkuri-Knuuttila, M-L. & Henttonen, E. Soveltava yhteiskuntatiede ja filosofia. Helsinki: Gaudeamus.

Menetelmäopetuksen tietovaranto. Saatavissa[: http://www.fsd.uta.fi/menetelmaopetus/index.html](http://www.fsd.uta.fi/menetelmaopetus/index.html)

Ojasalo, K., Moilanen, T. & Ritalahti, J. 2015. Kehittämistyön menetelmät. Uudenlaista osaamista liiketoimintaan. Sanoma Pro Oy: Helsinki.

Salonen, K., Eloranta, S., Hautala, T. & Kinos, S. 2017. Kehittämistoiminta ja kehittämisen menetelmiä ammatillisessa korkeakoulutuksessa. Turun ammattikorkeakoulun oppimateriaaleja 108. Tampere: Juvenes Print, Suomen Yliopistopaino Oy, Saatavissa:<http://julkaisut.turkuamk.fi/isbn9789522166494.pdf>

Toikko, T. & Rantanen, T. 2009. Tutkimuksellinen kehittämistoiminta: näkökulmia kehittämisprosessiin, osallistamiseen ja tiedontuotantoon. 3. korjattu painos. Tampere University Press. Saatavissa: http://urn.fi/URN:ISBN:978-951-44-7732-4

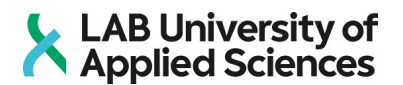

## <span id="page-8-0"></span>LABIN VALINTAKOKEISIIN OSALLISTUVIEN OHJE RECRIGHT-PALVELUN KÄYTTÖÖN

Linkki RecRight-palveluun lähetetään hakijoille varsinaisen yhteishakuajan jälkeen sähköpostiin.

RecRight-palvelun käytöstä huomioitavaa:

- Hakija sitoutuu noudattamaan palveluntoimittajan (RecRight) sopimusehtoja [\(https://www.rec](https://www.recright.com/fi/kayttoehdot/RecRight-Kayttoehdot-hakijalle.pdf)[right.com/fi/kayttoehdot/RecRight-Kayttoehdot-hakijalle.pdf](https://www.recright.com/fi/kayttoehdot/RecRight-Kayttoehdot-hakijalle.pdf) ).
- Korkeakoulun lisäksi palveluntoimittaja kerää hakijan tietoja. Palveluntoimittajan tietosuojaseloste on saatavilla osoitteessa [https://recright.cdn.prismic.io/recright%2F2872a4f9-3d5d-4270-b31f](https://recright.cdn.prismic.io/recright%2F2872a4f9-3d5d-4270-b31f-dde23eb3a04e_recright-tietosuojaseloste-website.pdf)[dde23eb3a04e\\_recright-tietosuojaseloste-website.pdf](https://recright.cdn.prismic.io/recright%2F2872a4f9-3d5d-4270-b31f-dde23eb3a04e_recright-tietosuojaseloste-website.pdf)
- Korkeakoulu ei ole vastuussa, mikäli palveluntoimittajan ohjelmistossa ilmenee häiriö, jonka takia palvelun kautta tehdyt vastausvideot eivät ole korkeakoulun saatavilla niiden tarkistamista varten.

Huom! Älä jätä vastaamista viime minuuteille ennen takarajaa, vaan tee se hyvissä ajoin. Videoiden huolellinen tekeminen palveluun vie aikaa. Lisäksi jos palautuksesi jostakin syystä epäonnistuisi, jää aikaa tehdä videot uudelleen.

Videohaastatteluvastausten tekemiseen tarvitset vain web-kameran tai modernin mobiililaitteen sekä toimivan Internet-yhteyden. Voit osallistua haastatteluun missä ja milloin sinulle parhaiten sopii. Samalla sivulla voit tallentaa omat vastauksesi ja lähettää ne. Sivulla on myös opasteita.

Hakijan opas [\(https://blog.recright.com/hubfs/Materials/Hakijan-opas.pdf](https://blog.recright.com/hubfs/Materials/Hakijan-opas.pdf) ) auttaa sinut alkuun videohaastatteluun vastaamisessa. Jos törmäät ongelmiin, niin apua saat osoitteesta support@recright.com. Kysymyksiin voit vastata usealla nauhoituskerralla ja videot siirtyvät katsottavaksi vasta, kun painat Lähetä-nappulaa.

## <span id="page-8-1"></span>YHTEYSTIEDOT

Yhteishakuun ja valintaan liittyvistä asioista saat tarvittaessa lisätietoja LABin hakijapalveluista, [hakijapalvelut@lab.fi](mailto:hakijapalvelut@lab.fi)